# **Soluzioni della prova scritta di Fisica II N.O. per INFORMATICA, 13 / 6 / 2007**

**Es. 1** Una sbarretta conduttrice con resistenza nulla può scorrere senza attrito su due guide conduttrici chiuse da un sistema di tre capacità, ciascuna di valore **C**. Un campo B uniforme è perpendicolare al piano identificato dalle due guide, con il verso indicato in figura. Le guide sono verticali, e la sbarretta, lunga **l** e di massa **m**, è soggetta alla forza di gravità. Calcolare l'accelerazione con cui cade la sbarretta.

**Dati: C = 10E-6 F; l =1 m; m = 0.005 kg; g = 9.8 m/s2; B = 10 T**

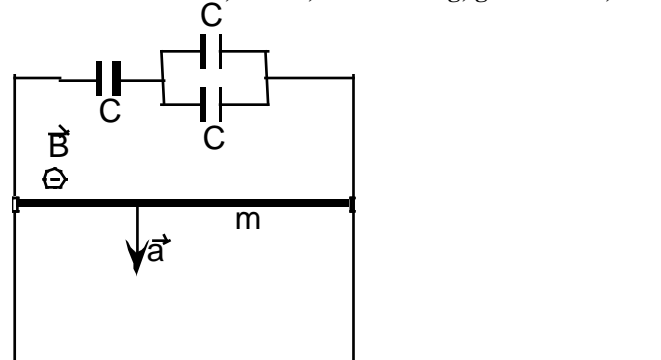

**Soluzione:**

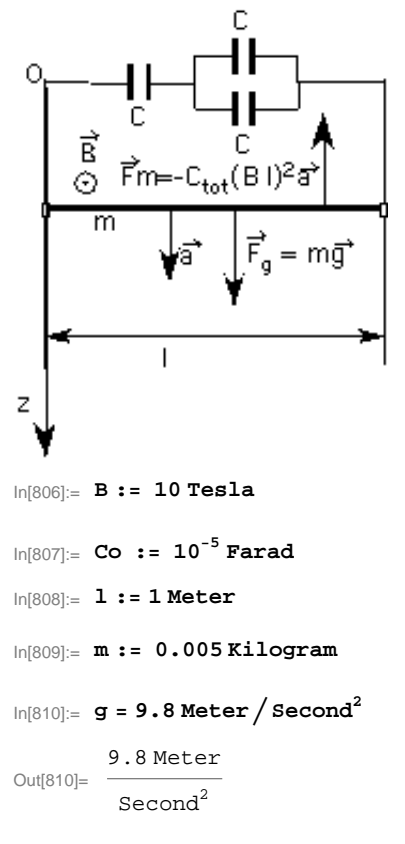

```
In[811]:=
```
Le tre capacità corrispondono ad una Ctot data da C in serie alle 2 C in parallelo. Quindi, Ctot =  $2C / (2C + C) = (2/3) C$ 

$$
ln[812] := \text{Ctot} = \frac{2 \text{Co Co}}{2 \text{Co} + \text{Co}}
$$
  
Out[812] = \frac{Farad}{150000}

La sbarretta, cadendo, fa aumentare l'area attraverso cui passa il flusso di **B**, dato da:

 $\phi(B) = B \, I \, z$ , con  $z$  coordinata della sbarretta lungo la guida.

Questo provocherà una differenza di potenziale ai capi di **Ctot** data dalla legge di Faraday-Neuman:

 $\Delta V = \partial \phi(B)/\partial t = B \mathbf{1} \partial z / \partial t = B \mathbf{1} v$  dove v è la velocità della sbarretta durante la discesa.

La tensione  $\Delta V$  carica la capacità Ctot alla carica  $Q = C$ tot  $\Delta V = C$ tot **B** l v.

Dato che la sbarretta scende con un'accelerazione complessiva **a**, la sua velocità varia nel tempo e quindi anche la carica **Q** varia nel tempo. Questa variazione corrisponde ad una corrente:

#### $\mathbf{i} = \frac{\partial Q}{\partial t} = \frac{\partial \mathbf{t}}{\partial t} \mathbf{B} \mathbf{I} \frac{\partial \mathbf{v}}{\partial t} = \frac{\partial \mathbf{t}}{\partial t} \mathbf{B} \mathbf{I} \mathbf{a}$

Quindi la corrente che scorre attraverso la sbarretta è proporzionale all'accelerazione **a**. Il campo **B** esercita una forza **Fm** sulla sbarretta percorsa dalla corrente **i** data da:

## **Fm** = **B**  $l$ **i** =  $(B l)^2$  Ctot a

Questa forza e' diretta in modo tale da opporsi al moto della sbarretta, soggetta anche alla forza di gravità **Fg = mg**. L'equazione del moto totale della sbarretta è quindi:

**Ftot = Fg** - **Fm** = *m g* -  $(B l)^2$  Ctot a = m a

da cui si ricava l'espressione per **a**: *m g*

 $a = \frac{mg}{g}$  $m + \text{Ctot}(B_l)^2$ 

Come ci si aspettava, la sbarretta viene frenata dalla presenza del campo magnetico, per cui si ha **a < g**. Il valore numerico di **a** è dato da:

 $ln[813] := N[acc] =$ **m g**  $m + \text{Ctot}$   $(B|1)^2$ Out[813]=  $\frac{3}{\sqrt{1-\frac{1}{1000}}}\$  Second<sup>2</sup>  $\left(0.005 \text{ Kilogram} + \frac{\text{Farad Meter}^2 \text{ Tesla}^2}{1500}\right)$ 0.049 Kilogram Meter

 $ln[814] :=$  **aNum** = 0.049 / (0.005 + 1 / 1500)

Out[814]= 8.64706

# **Caso 2: R al posto di C**

Nel caso che nell'esercizio precedente al posto della rete di Capacità ci sia una resistenza R, la soluzione rimane identica fino al calcolo di  $\Delta V = B \mathbf{I} v$ . Quindi la corrente che scorre nella sbarretta è data da:

 $i = \Delta V/R$ 

per cui, la forza a cui è soggetta la sbarretta a causa della presenza del campo magnetico B è data da:

**Fm** = **B li** =  $(B l)^2$  **R v** 

e l'equazione del moto della sbarretta diventa:

**Ftot = Fg**  $\cdot$  **Fm** = *m g*  $(Bl)^2$  **R**  $v = m$  *a* =  $m \frac{dv}{dt}$ **dt**

questa è un'equazione differenziale in **v** che da' un andamento asintotico per **v: la sbarretta raggiunge una velocità limite.**

 **Es. 3** Si consideri il circuito in figura: calcolare la corrente che scorre in **R<sup>3</sup> Dati: V1 = 10 V, V2 = 20 V, V3 = 1 V, R1 = 5 Ohm, R2 = 10 Ohm, R3 = 20 Ohm**

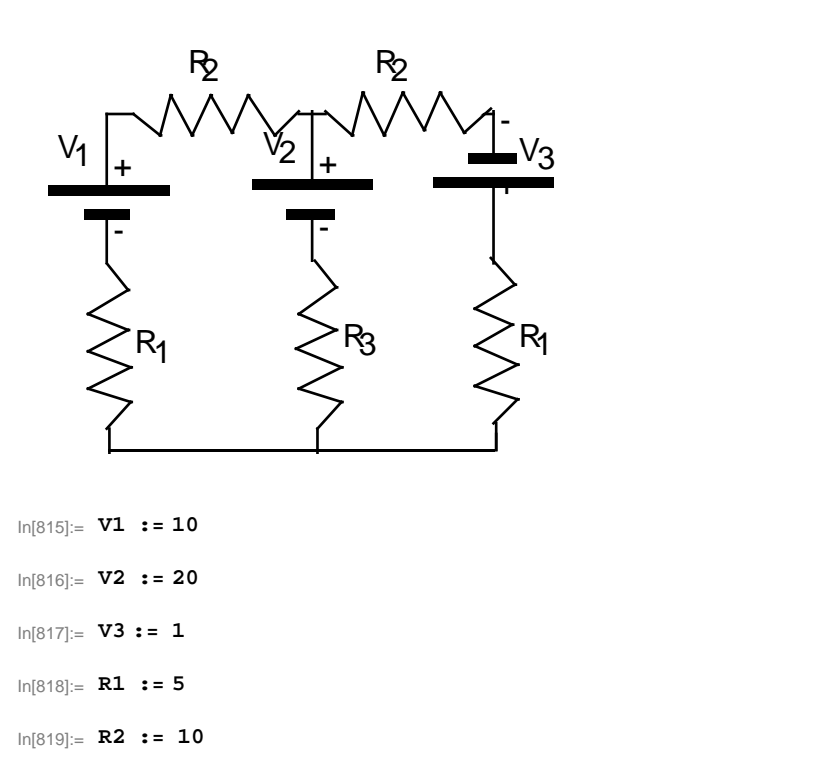

### **SOLUZIONE:**

In[820]:= **R3 := 20**

**Si risolve il circuito mediante i principi di Kirchoff, scegliendo come maglie e correnti quelle indicate in figura.**

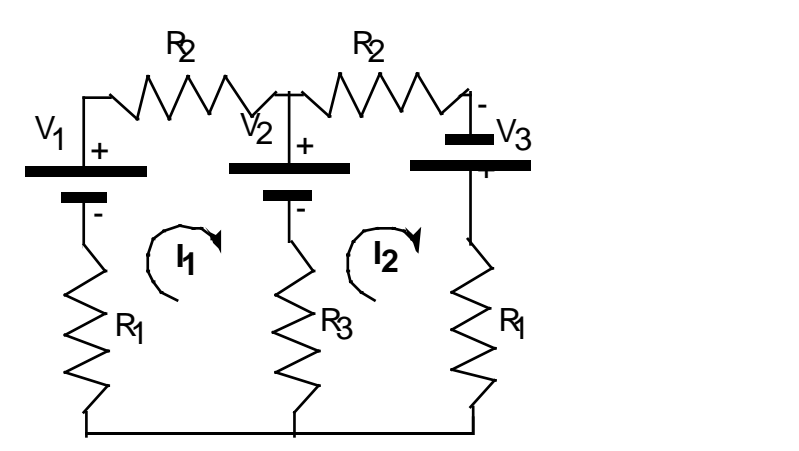

### **Equazioni delle 2 maglie indicate in figura: V1-V2 = R1I1+R2I2+R3(I1-I2) --> V1-V2=(R1+R2+R3)I1 - R3I2 V2+V3=R2I2+R1I2+R3(I2-I1) --> V2+V3=-R3I1 + (R1+R2+R3)I2**

Definizione della Matrice dei Coefficenti:

 $\label{eq:In1} \begin{split} \text{In}[\{821]:=\ \texttt{mKC} \ = \ \{\ \{\texttt{R1}+\texttt{R2}+\texttt{R3}\, , \ -\texttt{R3}\} \, , \ \ \{-\texttt{R3}\, , \ \ \texttt{R1}+\texttt{R2}+\texttt{R3}\} \, \} \end{split}$ 

Out[821]=  $\{35, -20\}$ ,  $\{-20, 35\}$ 

In[822]:= **a1 = V1 - V2**

 $Out[822] = -10$ 

```
In[823]:= a2 = V2 + V3
Out[823]= 21
In[824]:= mKc 8I1, I2<  8a1, a2<
Out[824]= \{ \{35.614, -20.3509\}, \{-32.9825, 57.7193\} \} = \{-10, 21\}Soluzione del sistema lineare:
In[825]: LinearSolve[mKc, {a1, a2}] // N
Out[825] = \{0.0848485, 0.648485\}In[826]:= I1 := 0.08484848484848485`
In[827]:= I2 := 0.6484848484848484`
Corrente attraverso R3:
In[828]:= IR3 = I1 - I2
Out[828] = -0.563636
```
**ES. 2** Calcolare l'espressione dell'impedenza totale e la frequenza di risonanza del circuito in figura. **Dati: C = 5E-9 F, L = 10-<sup>3</sup> H, R = 1000 Ohm**

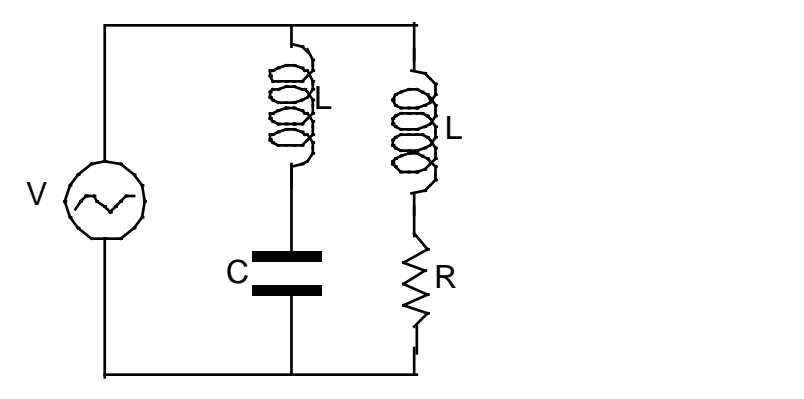

In[846]:= **ClearAll@Ω, z1, z2, z3, w, R, Co, LD**

```
In[847]:= Z1 := I Ω L + R
        z2 := I \omega L + \frac{1}{\sqrt{2}}I Ω Co
In[849]:= Ztot =
Z1 Z2
                 Z1 + Z2
Out[849]= \frac{(R + i \text{ L }\omega) \left(-\frac{i}{c_0 \omega} + i \text{ L }\omega\right)}{2}R - \frac{i}{\text{Co}\,\omega} + 2 \,i\text{I} \,\text{L} \,\omega
```
Moltiplico a numeratore e denominatore per il complesso coniugato del denominatore, per rendere il denominatore reale: (Ztot1: primo passaggio di semplificazione di Ztot)

$$
\ln[850] = \text{Ztot1} = \frac{\left(R + \dot{\mathbf{n}} \left(\frac{1}{\cos \omega} - 2 \mathbf{L} \omega\right)\right) \left(\mathbf{L} \omega \left(\frac{1}{\cos \omega} - \mathbf{L} \omega\right) + \dot{\mathbf{n}} \mathbf{R} \left(-\frac{1}{\cos \omega} + \mathbf{L} \omega\right)\right)}{\left(R - \frac{\dot{\mathbf{n}}}{\cos \omega} + 2 \dot{\mathbf{n}} \mathbf{L} \omega\right) \left(R + \frac{\dot{\mathbf{n}}}{\cos \omega} - 2 \dot{\mathbf{n}} \mathbf{L} \omega\right)}
$$
\n
$$
\text{Out[850]} = \frac{\left(R + \dot{\mathbf{n}} \left(\frac{1}{\cos \omega} - 2 \mathbf{L} \omega\right)\right) \left(\mathbf{L} \omega \left(\frac{1}{\cos \omega} - \mathbf{L} \omega\right) + \dot{\mathbf{n}} \mathbf{R} \left(-\frac{1}{\cos \omega} + \mathbf{L} \omega\right)\right)}{\left(R + \frac{\dot{\mathbf{n}}}{\cos \omega} - 2 \dot{\mathbf{n}} \mathbf{L} \omega\right) \left(R - \frac{\dot{\mathbf{n}}}{\cos \omega} + 2 \dot{\mathbf{n}} \mathbf{L} \omega\right)}
$$

Separo il numeratore di Ztot in parte Immaginaria e Reale: (Ztot2: secondo passaggio di semplificazione di Ztot)

$$
\ln[851] := \mathbf{Z} \cdot \mathbf{C} \cdot \mathbf{C} \cdot \mathbf{C} = \frac{1}{R^2 + \left(\frac{1}{C\omega\omega} - 2\mathbf{L}\omega\right)^2} \left(R \mathbf{L}\omega \left(\frac{1}{C\omega\omega} - \mathbf{L}\omega\right) - K\omega\right)
$$
\n
$$
\left(\frac{1}{C\omega\omega} - 2\mathbf{L}\omega\right) R \left(-\frac{1}{C\omega\omega} + \mathbf{L}\omega\right) + \mathbf{i} \left(R^2 \left(-\frac{1}{C\omega\omega} + \mathbf{L}\omega\right) + \left(\frac{1}{C\omega\omega} - 2\mathbf{L}\omega\right)\mathbf{L}\omega \left(\frac{1}{C\omega\omega} - \mathbf{L}\omega\right)\right)\right)
$$
\n
$$
\text{Out}[851] = \frac{\text{L}\,\mathbf{R}\,\omega \,\left(\frac{1}{C\omega\omega} - \mathbf{L}\,\omega\right) - \mathbf{R}\,\left(\frac{1}{C\omega\omega} - 2\mathbf{L}\,\omega\right) \left(-\frac{1}{C\omega\omega} + \mathbf{L}\,\omega\right) + \mathbf{i}\,\left(\mathbf{L}\,\omega \left(\frac{1}{C\omega\omega} - 2\mathbf{L}\,\omega\right) \left(\frac{1}{C\omega\omega} - \mathbf{L}\,\omega\right) + \mathbf{R}^2 \left(-\frac{1}{C\omega\omega} + \mathbf{L}\,\omega\right)\right)}{R^2 + \left(\frac{1}{C\omega\omega} - 2\mathbf{L}\,\omega\right)^2}
$$

Troviamo la parte immaginaria del numeratore di Ztot:

$$
\ln[852] := \text{ImZtot}[\omega_{-}] = \left( \mathbf{L} \omega \left( \frac{1}{\mathbf{C} \mathbf{o} \omega} - 2 \mathbf{L} \omega \right) \left( \frac{1}{\mathbf{C} \mathbf{o} \omega} - \mathbf{L} \omega \right) + \mathbf{R}^{2} \left( -\frac{1}{\mathbf{C} \mathbf{o} \omega} + \mathbf{L} \omega \right) \right)
$$
  
Out[852] =  $\mathbf{L} \omega \left( \frac{1}{\mathbf{C} \mathbf{o} \omega} - 2 \mathbf{L} \omega \right) \left( \frac{1}{\mathbf{C} \mathbf{o} \omega} - \mathbf{L} \omega \right) + \mathbf{R}^{2} \left( -\frac{1}{\mathbf{C} \mathbf{o} \omega} + \mathbf{L} \omega \right)$ 

Poniamo Im(Ztot) = 0 per trovare le pulsazioni di risonanza del circuito:

 $\ln[853] :=$  **Solve**  $[\text{ImZtot}[\omega] = 0, \omega]$ 

$$
\text{Out[853]} = \left\{ \left\{ \omega \rightarrow -\frac{1}{\sqrt{\text{Co }\sqrt{\text{L}}}} \right\}, \ \left\{ \omega \rightarrow \frac{1}{\sqrt{\text{Co }\sqrt{\text{L}}}} \right\}, \ \left\{ \omega \rightarrow -\frac{\sqrt{\text{L}-\text{Co }\mathbb{R}^2}}{\sqrt{2}\sqrt{\text{Co }\mathbb{L}}} \right\}, \ \left\{ \omega \rightarrow \frac{\sqrt{\text{L}-\text{Co }\mathbb{R}^2}}{\sqrt{2}\sqrt{\text{Co }\mathbb{L}}} \right\} \right\}
$$

In[854]:= 
$$
\omega
$$
Ris1 :=  $\frac{\sqrt{L - C_0 R^2}}{\sqrt{2 C_0 L}}$   
In[855]:=  $\omega$ Ris2 :=  $\frac{1}{\sqrt{C_0 L}}$ 

Con i dati del problema:

In[856]:= **L := 10-<sup>3</sup>** In[857]:= **Co := 5 10-<sup>9</sup>** In[858]:= **R := 1000** In[859]:= **N@ΩRis1D**

Out $[859] = 0. + 632456.$  i

#### Infatti risulta:

In[860]:= **L - Co R 2**  $Out[860] = -$  1 250

Quindi la prima risonanza **non esiste** perchè è L-Co*R* <sup>2</sup>< 0

 $ln[861]:=$  **N[** $\omega$ Ris2]

 $Out[861] = 447214.$ 

**Es. 4** Una linea di trasmissione ha impedenza caratteristica **Ro = 75 Ohm**. La linea è chiusa su un carico **R**. Inviando

nella linea un segnale di ampiezza **A**, il segnale viene riflesso con ampiezza **A/3**. Calcolare il valore di **R.**

### **Soluzione:**

Il coefficiente di riflessione della linea è dato da:

$$
\rho = \frac{R - R\text{o}}{R + R\text{o}}
$$

per cui, se vale  $\rho = 1/3$ , deve essere:

 $\frac{1}{3} = \frac{R-R_0}{R+R_0} \Rightarrow \frac{1}{3}(R+R_0) = R-R_0 \Rightarrow (\frac{1}{3}+1)R_0 = R(1-\frac{1}{3}) \Rightarrow \frac{4}{3}R_0 = \frac{2}{3}R \Rightarrow 2 R_0 = R = 150$  Ohm